### Министерство сельского хозяйства Российской Федерации **Новочеркасский инженерно-мелиоративный институт им. А.К. Кортунова филиал ФГБОУ ВО Донской ГАУ** Департамент образования, научно-технологической политики и рыбохозяйственного комплекса

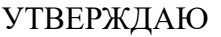

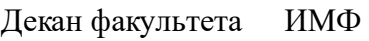

А.В. Федорян \_\_\_\_\_\_\_\_\_\_\_\_\_\_

 $\frac{1}{2021}$   $\frac{1}{2021}$   $\frac{1}{2021}$ 

# **РАБОЧАЯ ПРОГРАММА**

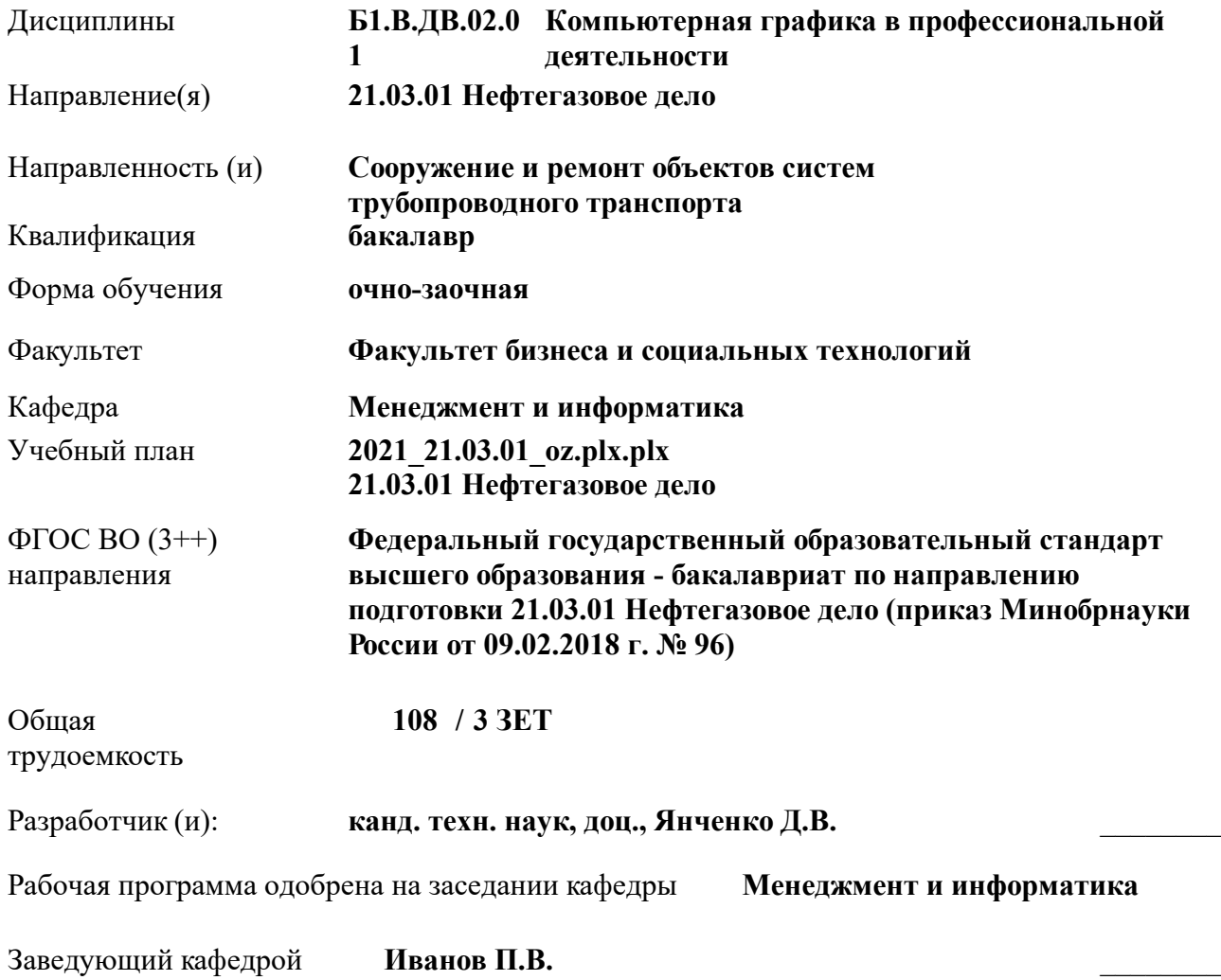

Дата утверждения уч. советом от 27.08.2021 протокол № 11.

 ДОКУМЕНТ ПОДПИСАН ЭЛЕКТРОННОЙ ПОДПИСЬЮ Сертификат: 03F24D8300D7AE5FBC4DEAFDF2821DE436 Владелец: Мельник Татьяна Владимировна Действителен: с 19.07.2022 до 19.10.2023

#### **1. ОБЪЕМ ДИСЦИПЛИНЫ В ЗАЧЕТНЫХ ЕДИНИЦАХ С УКАЗАНИЕМ КОЛИЧЕСТВА АКАДЕМИЧЕСКИХ ЧАСОВ, ВЫДЕЛЕННЫХ НА КОНТАКТНУЮ РАБОТУ ОБУЧАЮЩИХСЯ С ПРЕПОДАВАТЕЛЕМ И НА САМОСТОЯТЕЛЬНУЮ РАБОТУ**

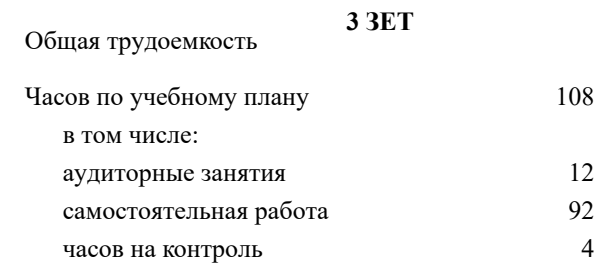

#### **Распределение часов дисциплины по семестрам**

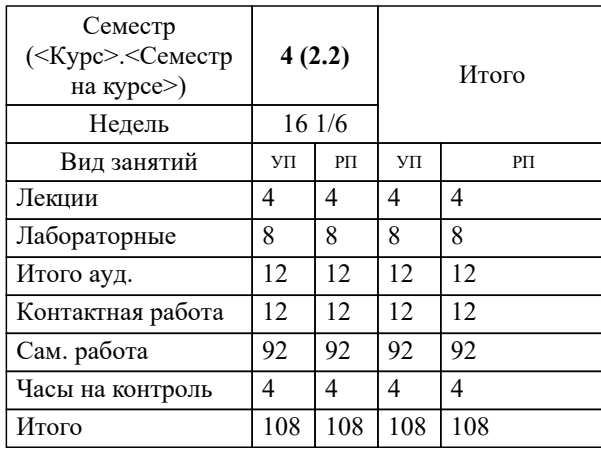

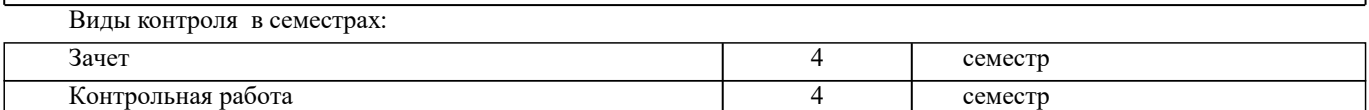

#### **2. ЦЕЛИ ОСВОЕНИЯ ДИСЦИПЛИНЫ (МОДУЛЯ)**

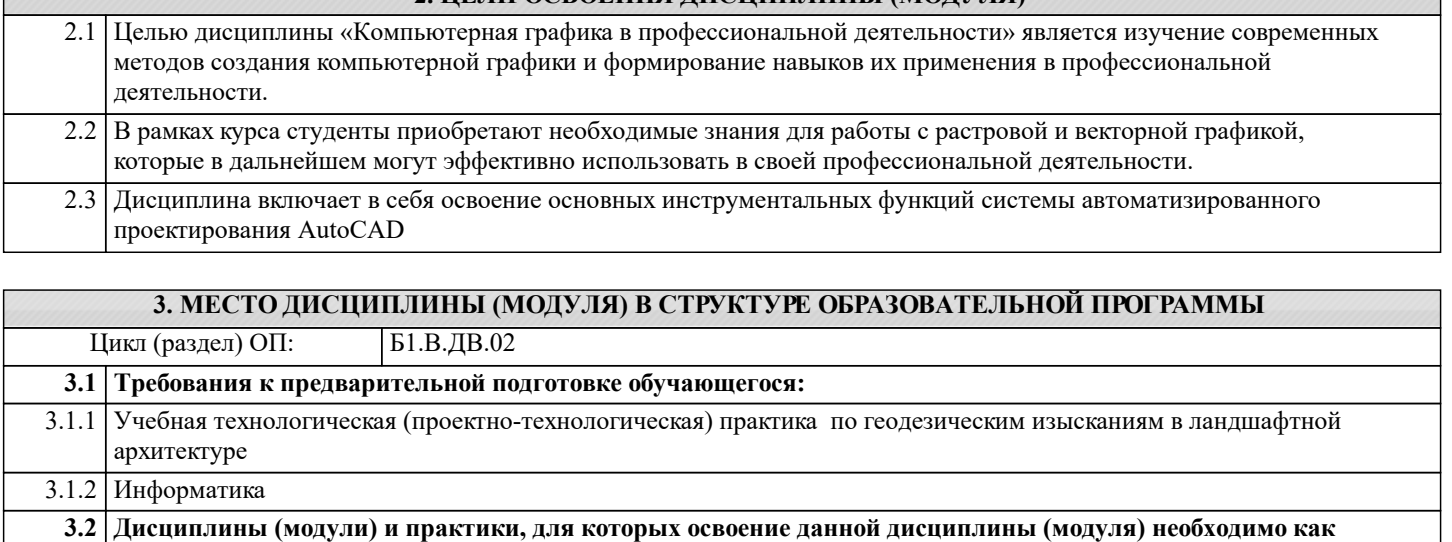

**предшествующее:** 3.2.1 Системный анализ и оптимизация решений

3.2.2 Информационные технологии в ландшафтной архитектуре

3.2.3 Выполнение и защита выпускной квалификационной работы

#### **4. КОМПЕТЕНЦИИ ОБУЧАЮЩЕГОСЯ, ФОРМИРУЕМЫЕ В РЕЗУЛЬТАТЕ ОСВОЕНИЯ ДИСЦИПЛИНЫ (МОДУЛЯ)**

#### **ПК-10 : Способность выполнять работы по составлению проектной, служебной документации в соответствии с выбранной сферой профессиональной деятельности**

ПК-10.2 : уметь разрабатывать типовые проектные, технологические и рабочие документы с использованием компьютерного проектирования технологических процессов

ПК-10.3 : владеть инновационными методами для решения задач проектирования технологических и производственных процессов в нефтегазовой отрасли

**ПК-9 : Способность выполнять работы по проектированию технологических процессов нефтегазового производства в соответствии с выбранной сферой профессиональной деятельности**

ПК-9.1 : знать технику и технологию проведения проектирования технологических процессов, технологические комплексы, используемые на производстве, в частности системы диспетчерского управления, геолого-технического контроля и т.д., стандартные компьютерные программы для расчета технических средств и технологических решений

ПК-9.2 : уметь анализировать и обобщать опыт разработки технических и технологических проектов, использовать стандартные программные средства при проектировании производственных и технологических процессов в нефтегазовой отрасли

ПК-9.3 : владеть навыками проектирования отдельных разделов технических и технологических проектов

**УК-1 : Способен осуществлять поиск, критический анализ и синтез информации, применять системный подход для решения поставленных задач**

УК-1.1 : Анализирует задачу, выделяя этапы ее решения, действия по решению задачи

УК-1.2 : Находит, критически анализирует и выбирает информацию, необходимую для решения поставленной задачи

УК-1.3 : Рассматривает различные варианты решения задачи, оценивает их преимущества и риски

УК-1.4 : Грамотно, логично, аргументированно формирует собственные суждения и оценки. Отличает факты от мнений, интерпретаций, оценок и т.д. в рассуждениях других участников деятельности

УК-1.5 : Определяет и оценивает практические последствия возможных решений задачи

#### **5. СТРУКТУРА И СОДЕРЖАНИЕ ДИСЦИПЛИНЫ (МОДУЛЯ)**

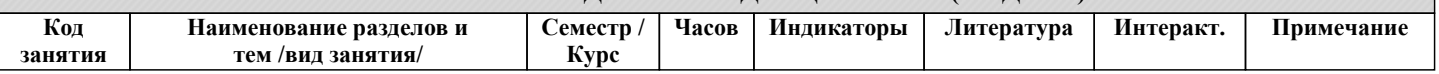

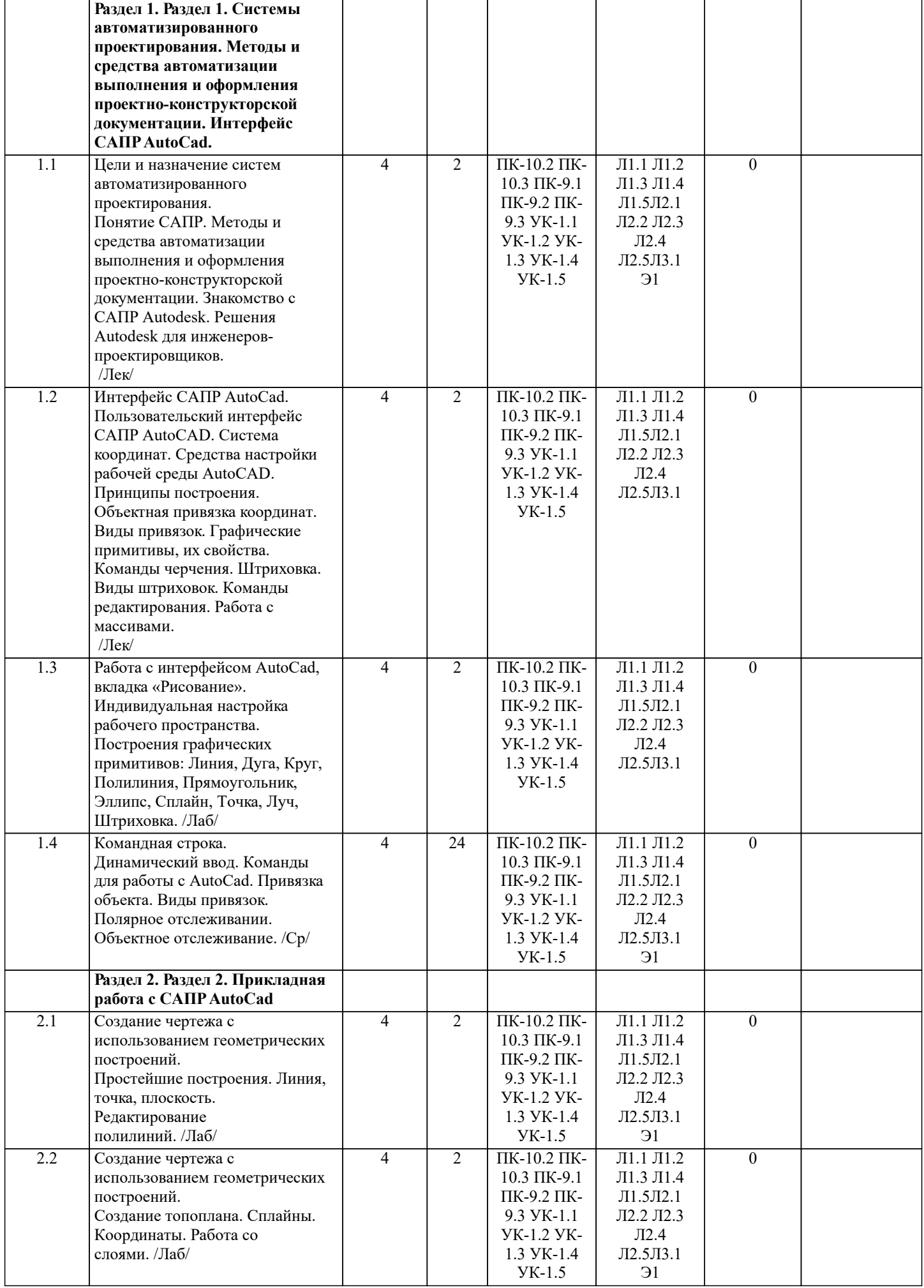

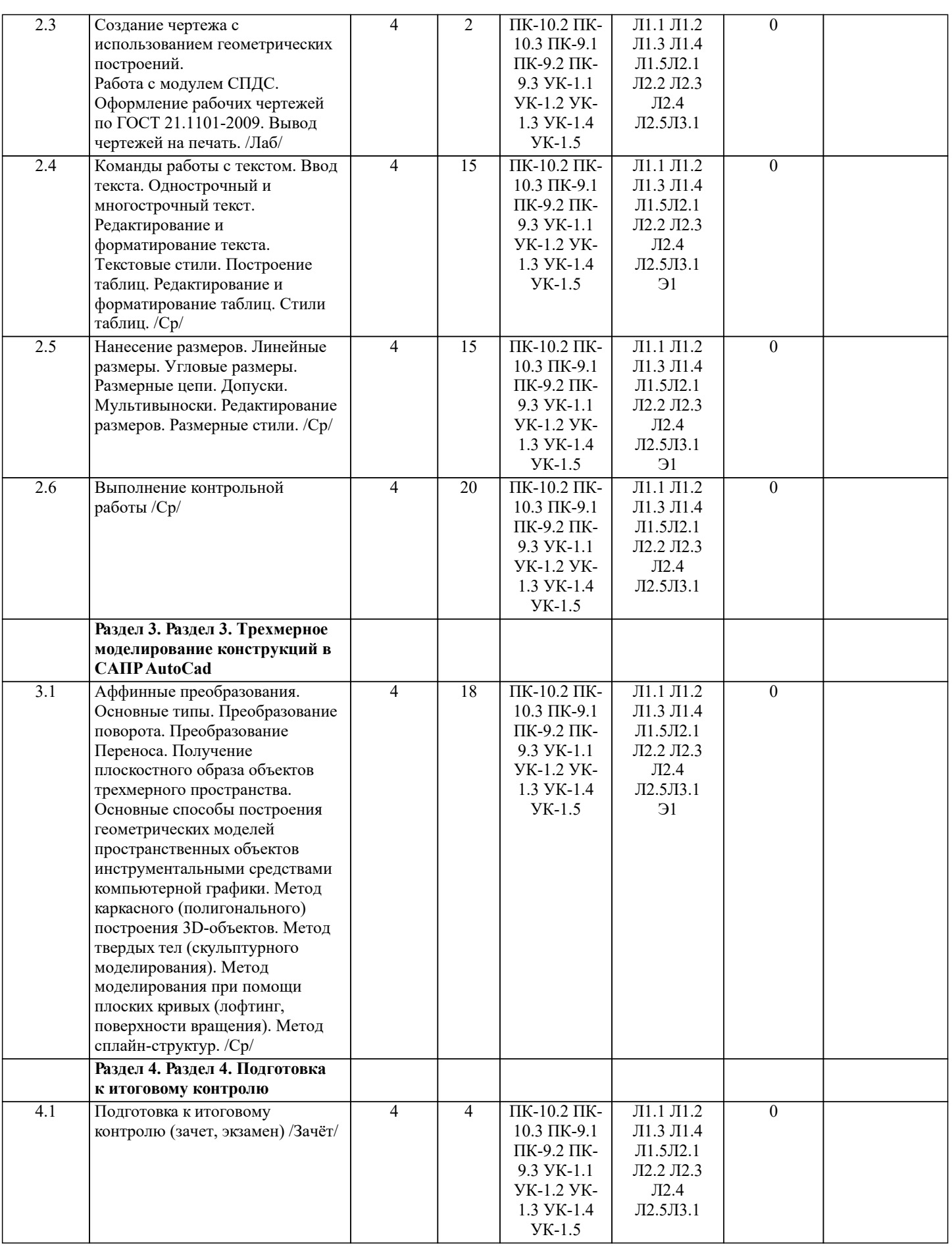

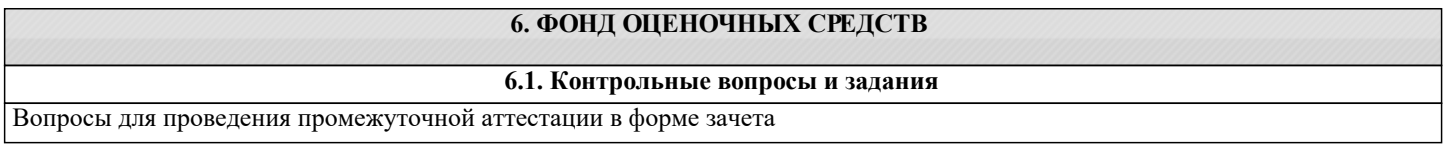

٦

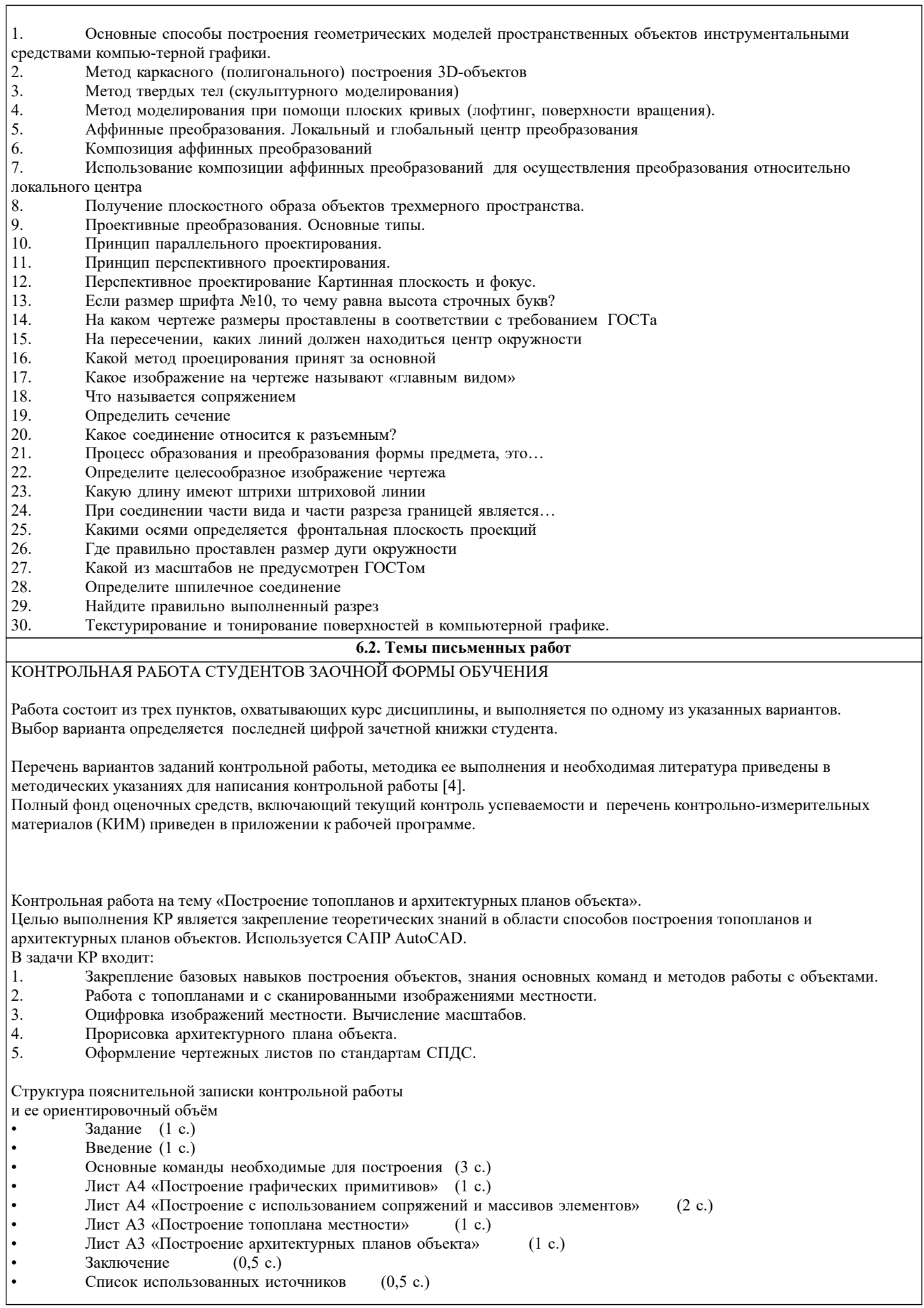

Выполняется контрольная работа студентом индивидуально под руководством преподавателя. Срок сдачи законченной работы на проверку руководителю указывается в задании. После проверки и доработки указанных замечаний, работа защищается. При положительной оценке выполненной студентом работе на титульном листе работы ставится - "зачтено". **6.3. Фонд оценочных средств** Вопросы для проведения промежуточной аттестации в форме зачета 1. Основные способы построения геометрических моделей пространственных объектов инструментальными средствами компьютерной графики. 2. Метод каркасного (полигонального) построения 3D-объектов 3. Метод твердых тел (скульптурного моделирования)<br>4. Метол молелирования при помощи плоских кривых 4. Метод моделирования при помощи плоских кривых (лофтинг, поверхности вращения).<br>5. Аффинные преобразования. Локальный и глобальный центр преобразования 5. Аффинные преобразования. Локальный и глобальный центр преобразования<br>6. Композиция аффинных преобразований 6. Композиция аффинных преобразований 7. Использование композиции аффинных преобразований для осуществления преобразования относительно локального центра 8. Получение плоскостного образа объектов трехмерного пространства. 9. Проективные преобразования. Основные типы. 10. Принцип параллельного проектирования. 11. Принцип перспективного проектирования. 12. Перспективное проектирование Картинная плоскость и фокус.<br>13. Если размер шрифта №10. то чему равна высота строчных бук 13. Если размер шрифта №10, то чему равна высота строчных букв? 14. На каком чертеже размеры проставлены в соответствии с требованием ГОСТа<br>15. На пересечении, каких линий лолжен нахолиться центр окружности На пересечении, каких линий должен находиться центр окружности 16. Какой метод проецирования принят за основной 17. Какое изображение на чертеже называют «главным видом» 18. Что называется сопряжением 19. Определить сечение<br>20. Какое соелинение от Какое соединение относится к разъемным? 21. Процесс образования и преобразования формы предмета, это… 22. Определите целесообразное изображение чертежа<br>23. Какую ллину имеют штрихи штриховой линии Какую длину имеют штрихи штриховой линии 24. При соединении части вида и части разреза границей является...<br>25. Какими осями определяется фронтальная плоскость проекций 25. Какими осями определяется фронтальная плоскость проекций 26. Где правильно проставлен размер дуги окружности 27. Какой из масштабов не предусмотрен ГОСТом 28. Определите шпилечное соединение 29. Найдите правильно выполненный разрез 30. Текстурирование и тонирование поверхностей в компьютерной графике. Оценочные средства для контроля успеваемости по дисциплине содержат: • 3 индивидуальных домашних заданий «Геометрические построения в AutoCad»; Содержание текущего контроля : - Выполнить индивидуальное графическое задание «Построение графических примитивов» Содержание текущего контроля : - Выполнить индивидуальное графическое задание «Построение топоплана по числовым отметкам» **6.4. Перечень видов оценочных средств**

Содержание текущего контроля :

- Выполнить индивидуальное графическое задание «Строительный чертеж»

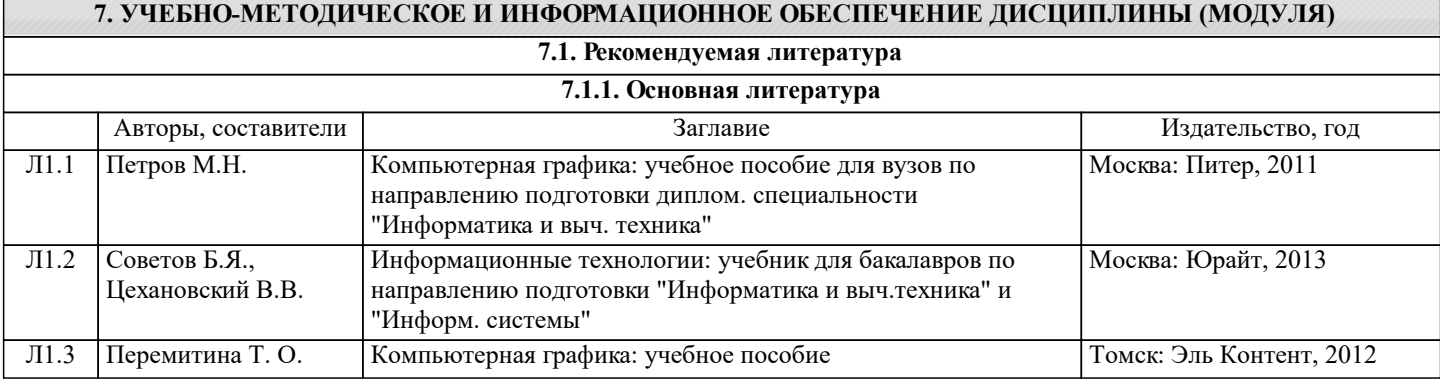

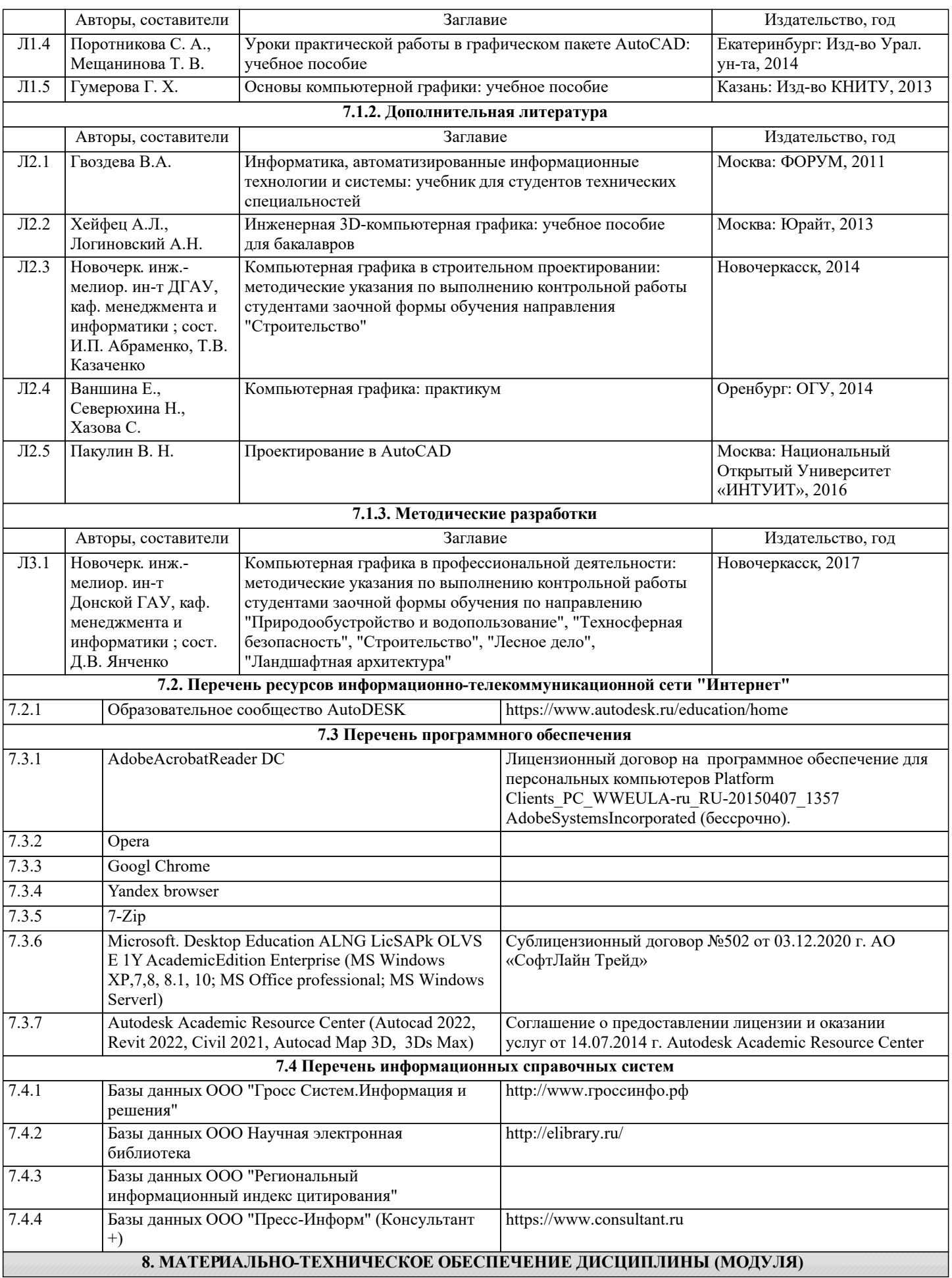

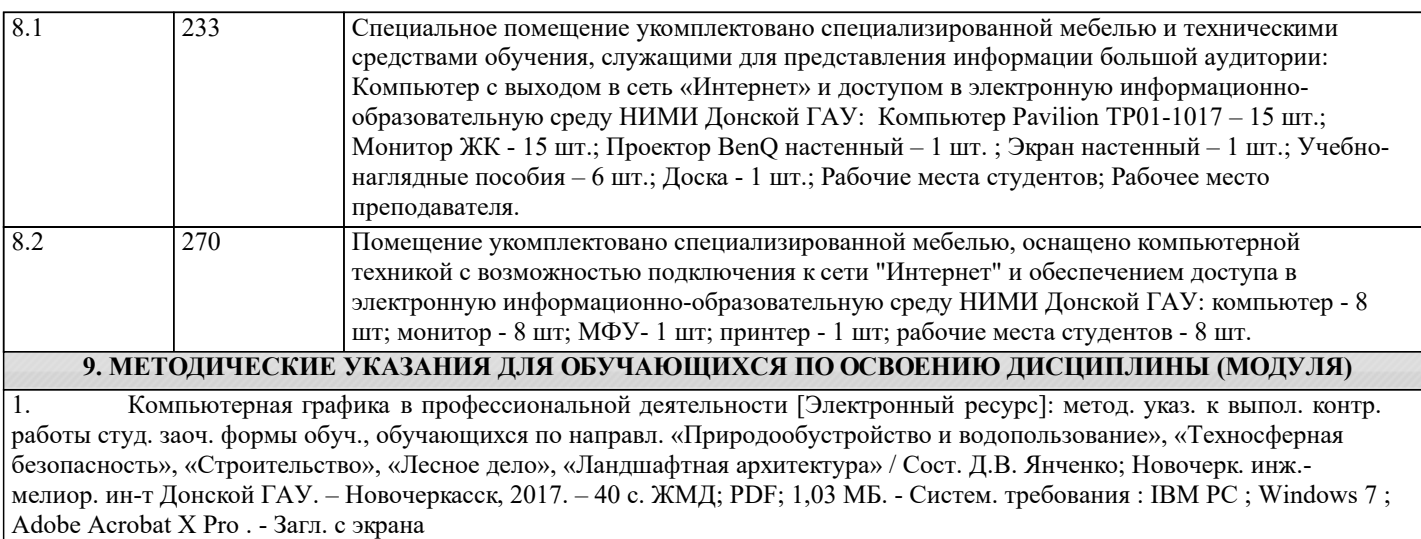

## 11. ДОПОЛНЕНИЯ И ИЗМЕНЕНИЯ В РАБОЧЕЙ ПРОГРАММЕ

В рабочую программу на 2022 - 2023 учебный год вносятся следующие дополнения и изменения - обновлено и актуализировано содержание следующих разделов и подразделов рабочей программы:

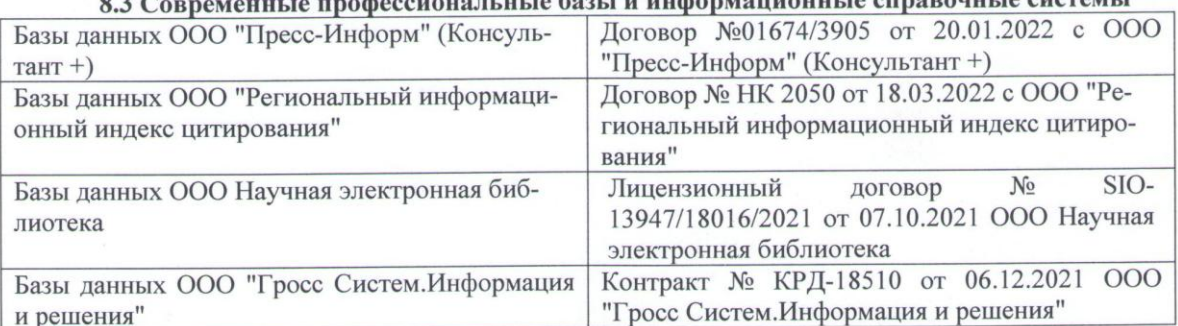

#### 83 Сорременные профессиональные базы и информационные справочные системы

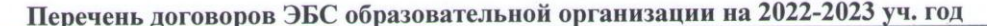

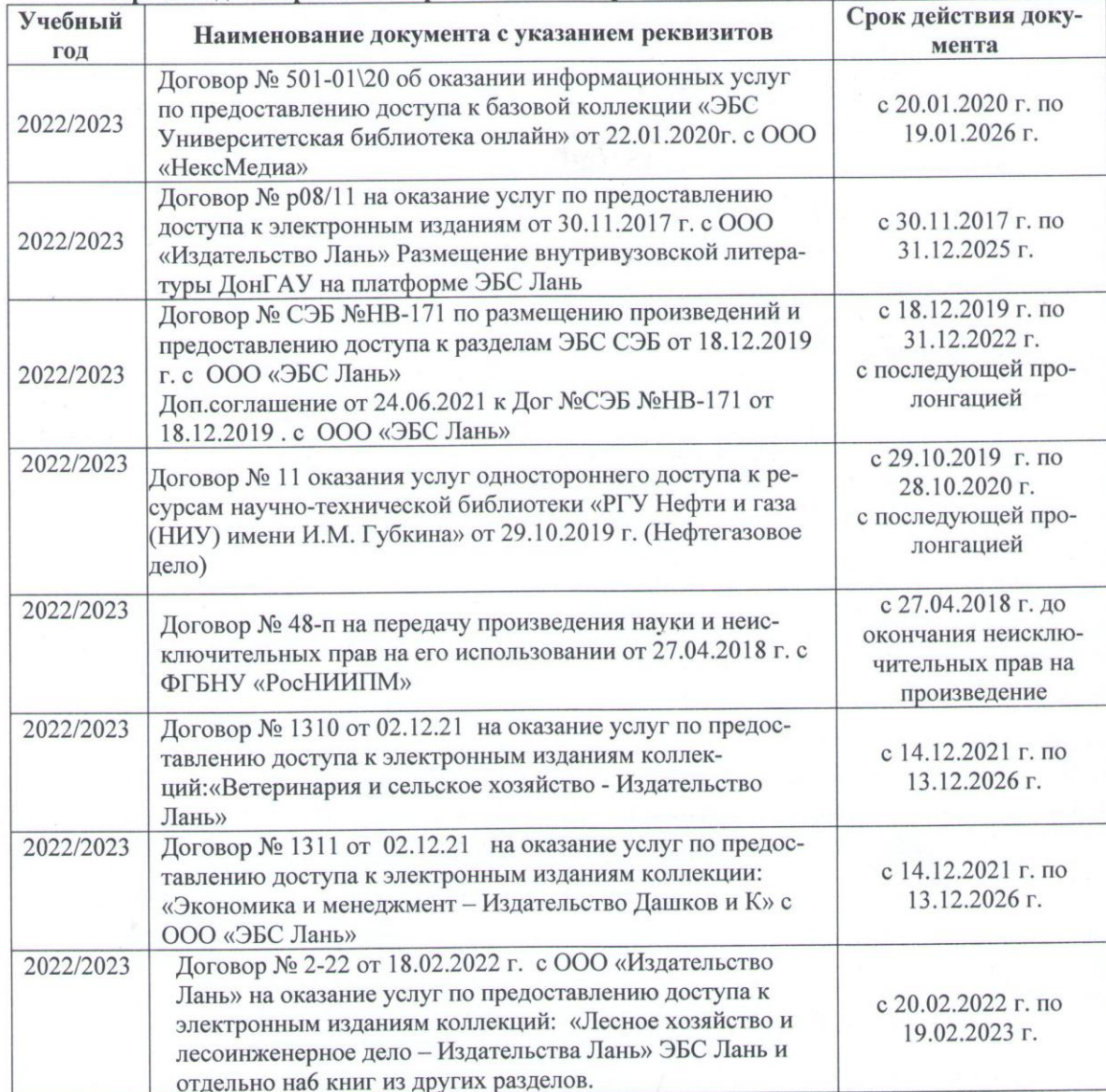

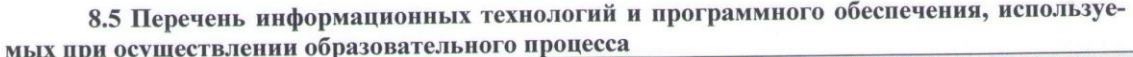

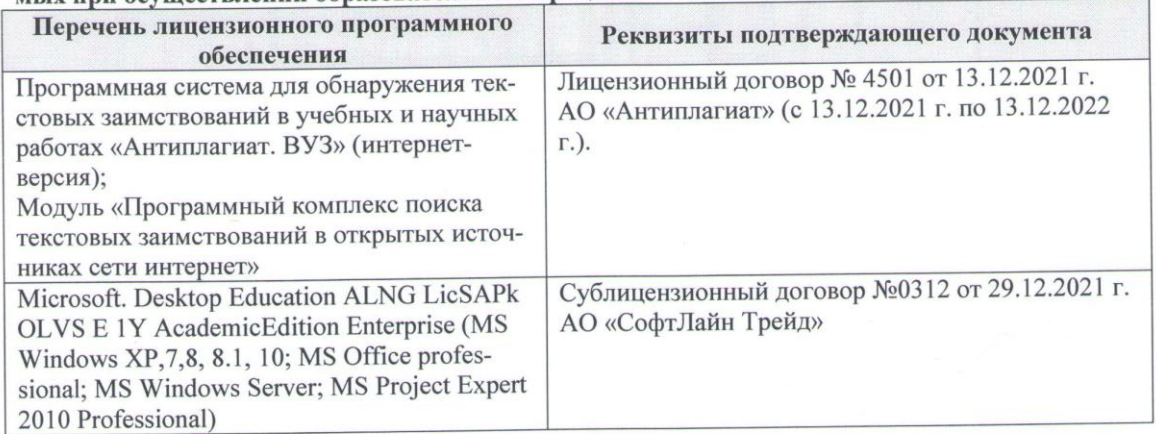

Дополнения и изменения рассмотрены на заседании кафедры «16» февраля 2022 г., протокол № 6

Внесенные дополнения и изменения утверждаю: « $O/m$  23 2022 г.<br>Декан факультета Федорян А.В. (подпись) (Ф.И.О.)

 $\overline{z}$